## 10. Enodimenzionalna polja

1

**1 0 . 1 . K A Z A L Č N I T I P I 1 0 . 2. S P L O Š N O O P O L J I H 1 0 . 3. S T A T I Č N A P O L J A 1 0 . 4. D I N A M I Č N A P O L J A**

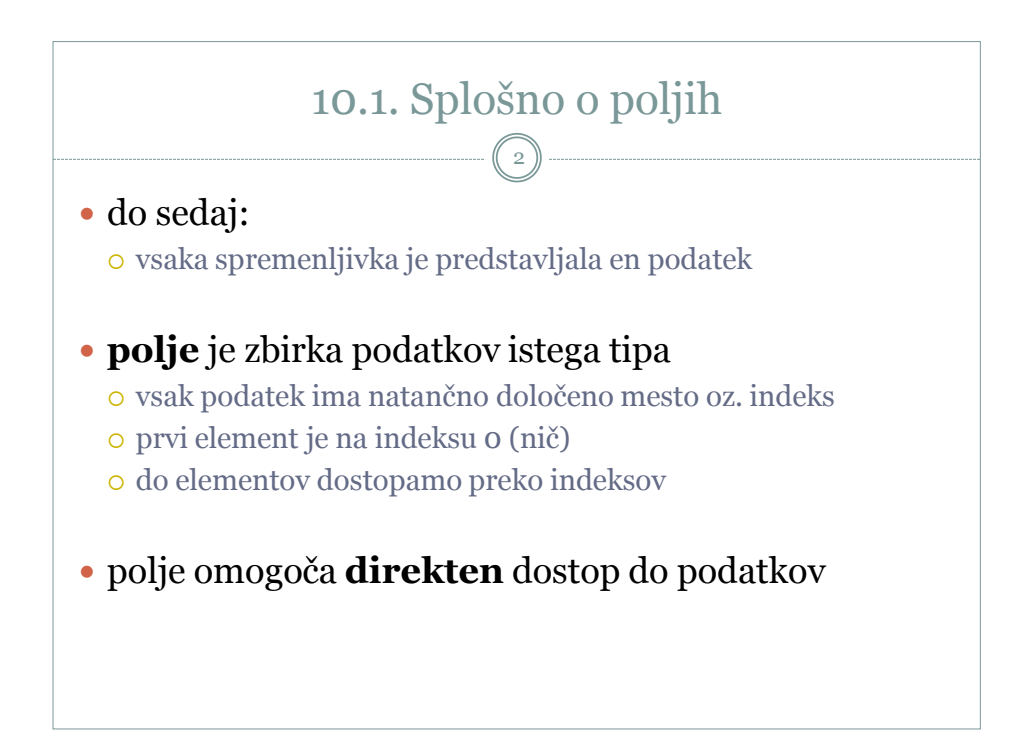

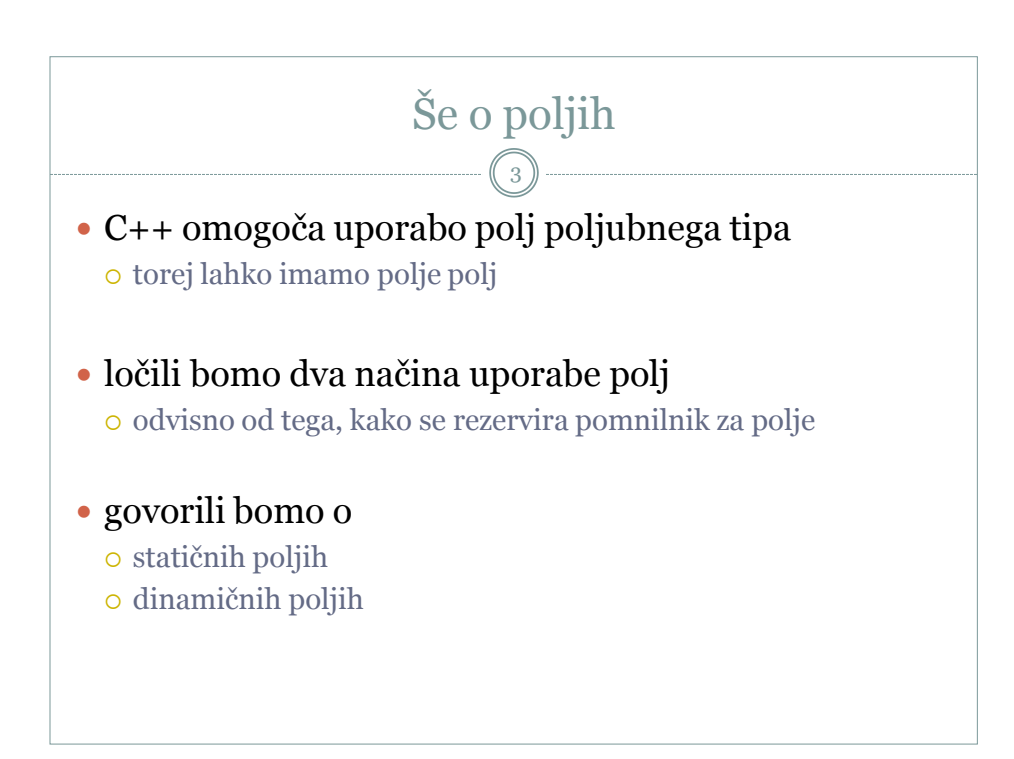

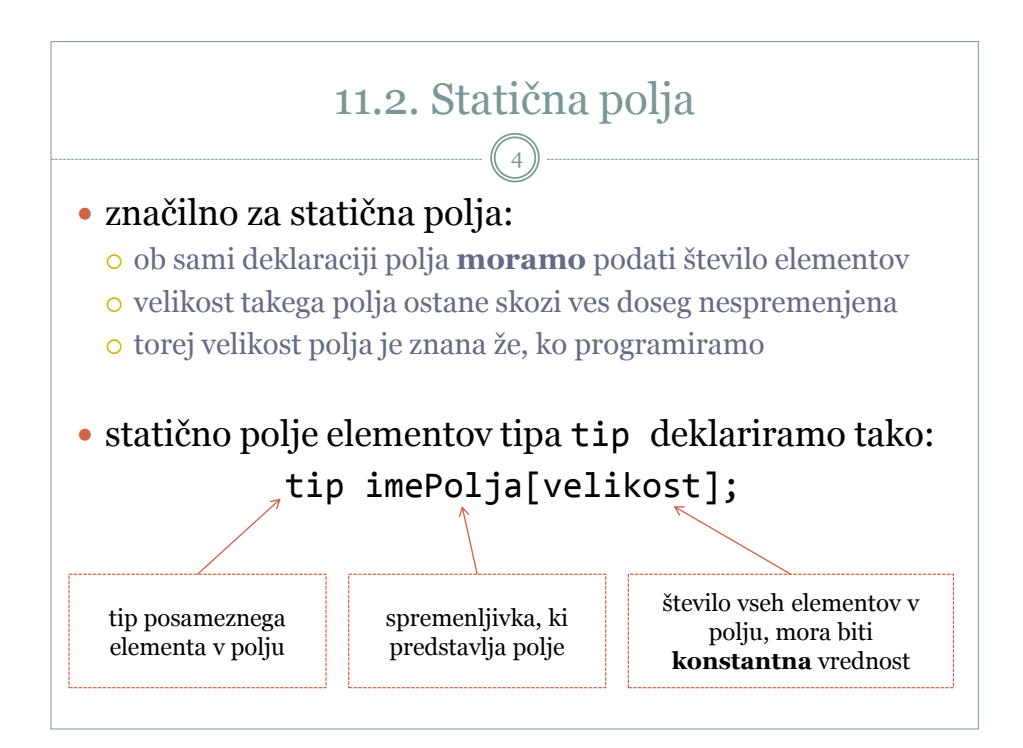

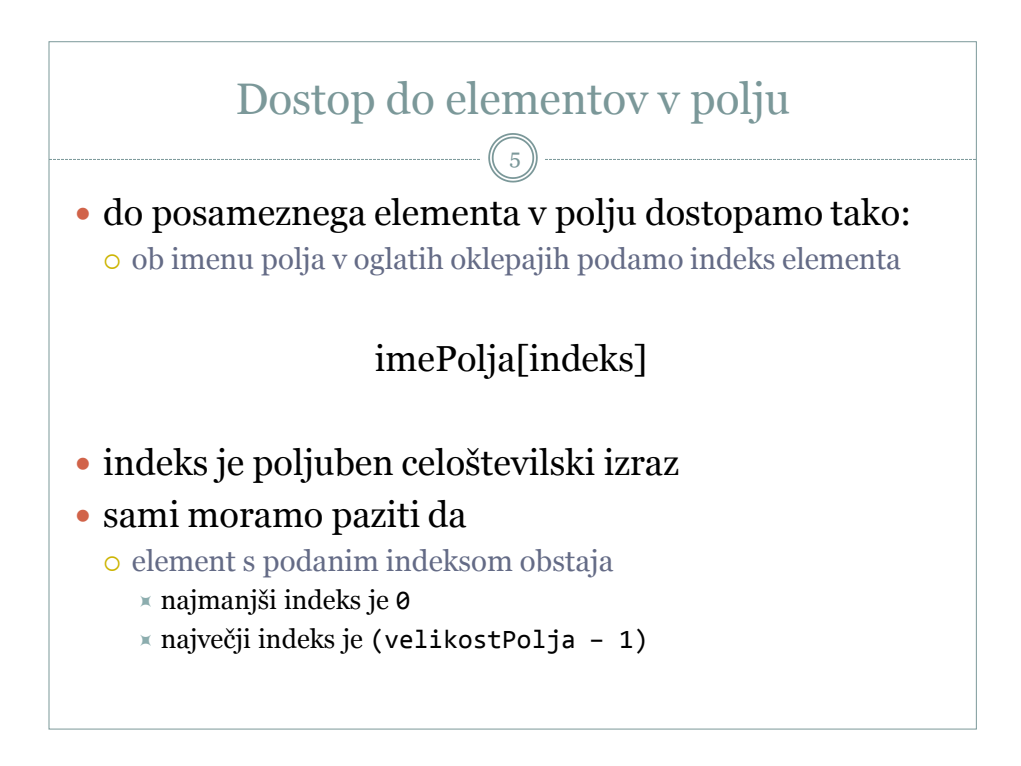

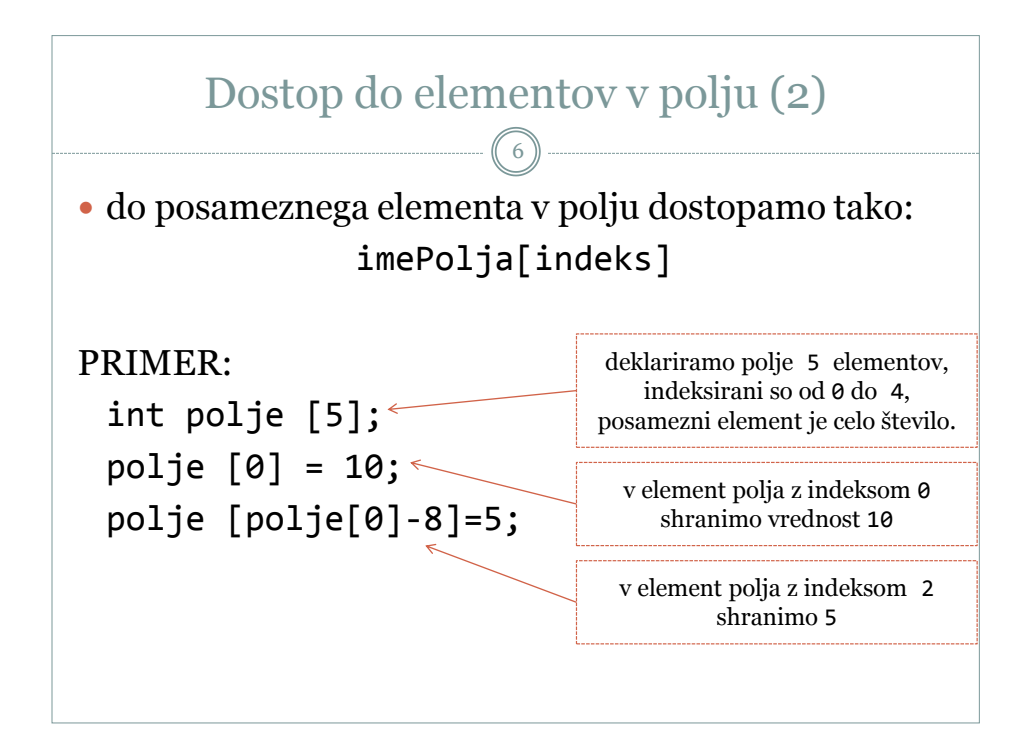

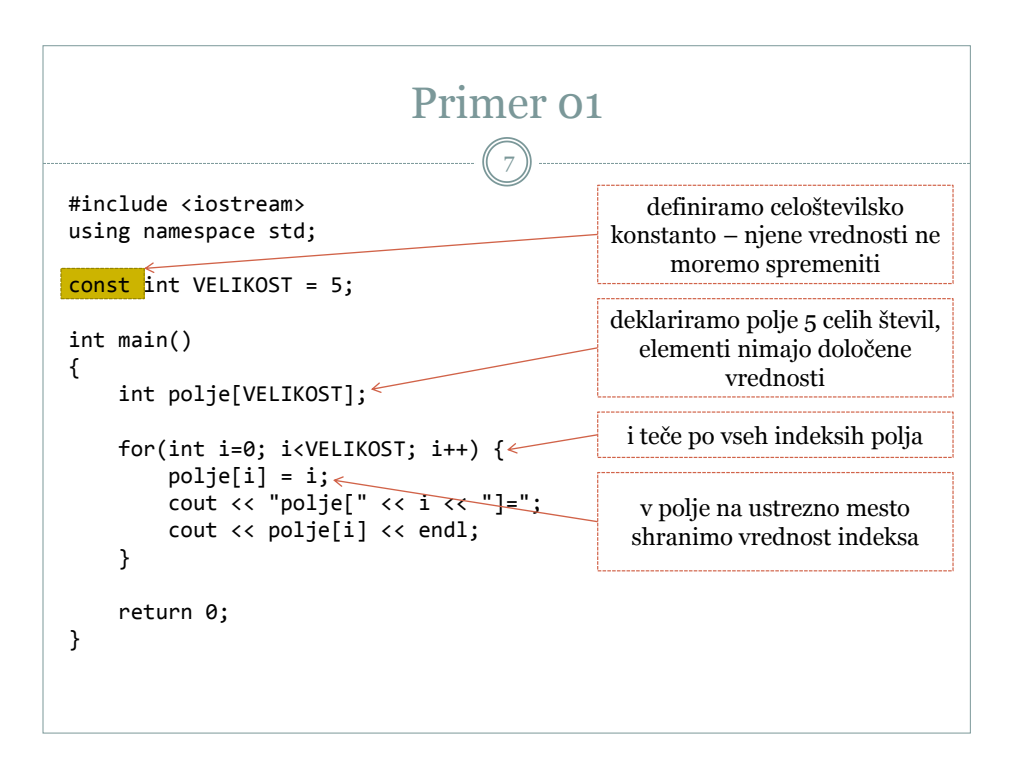

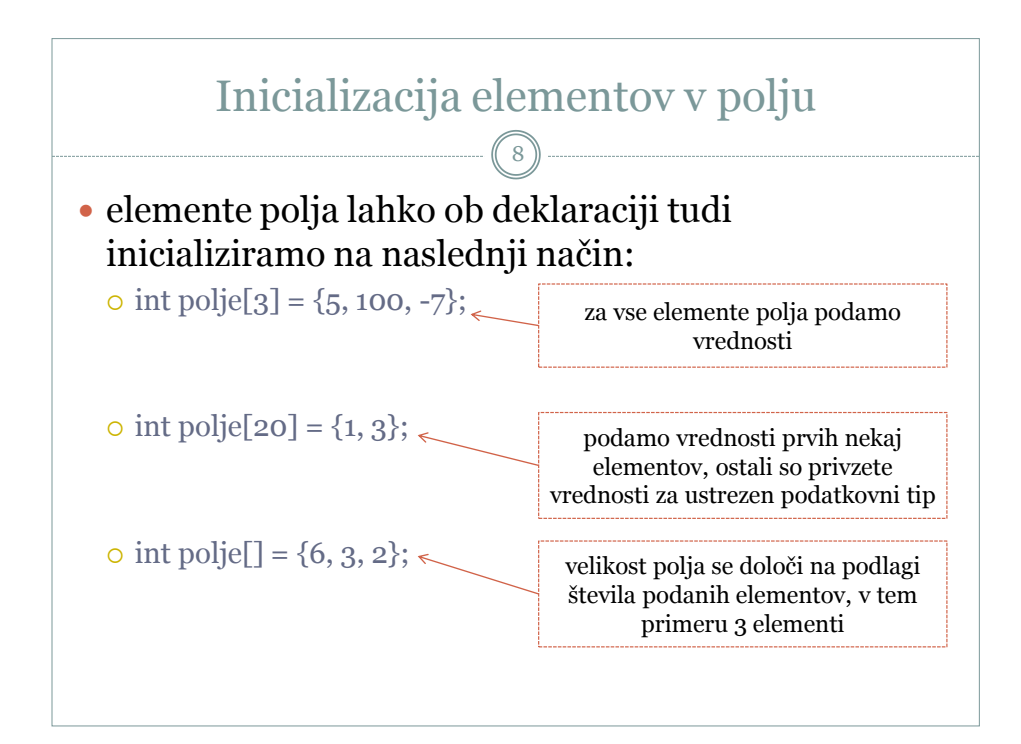

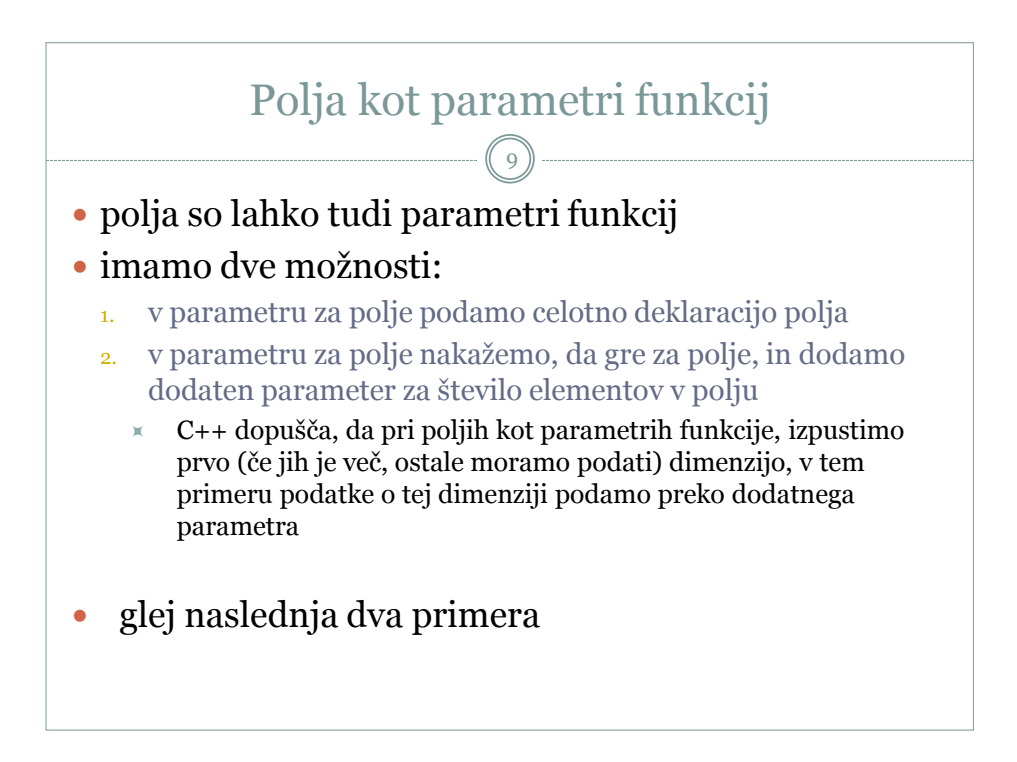

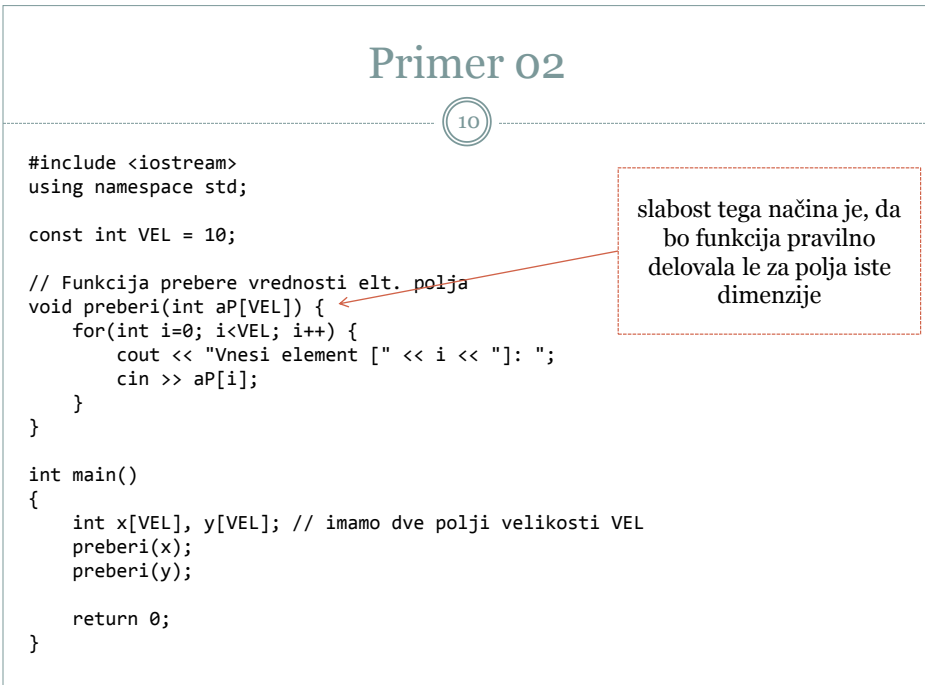

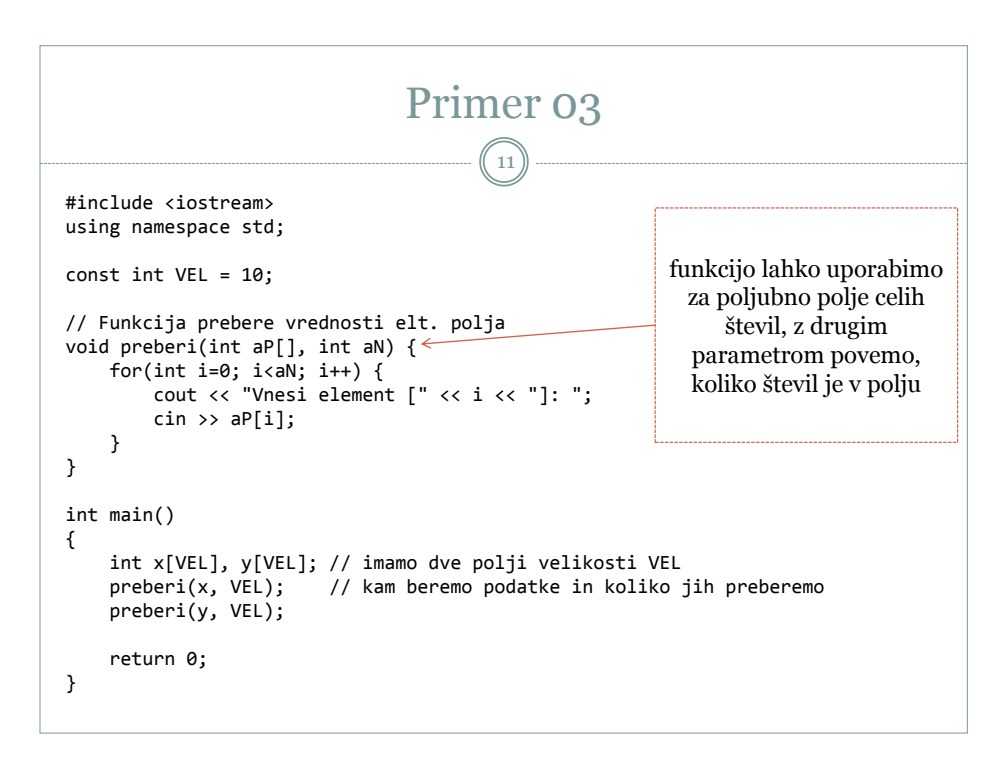

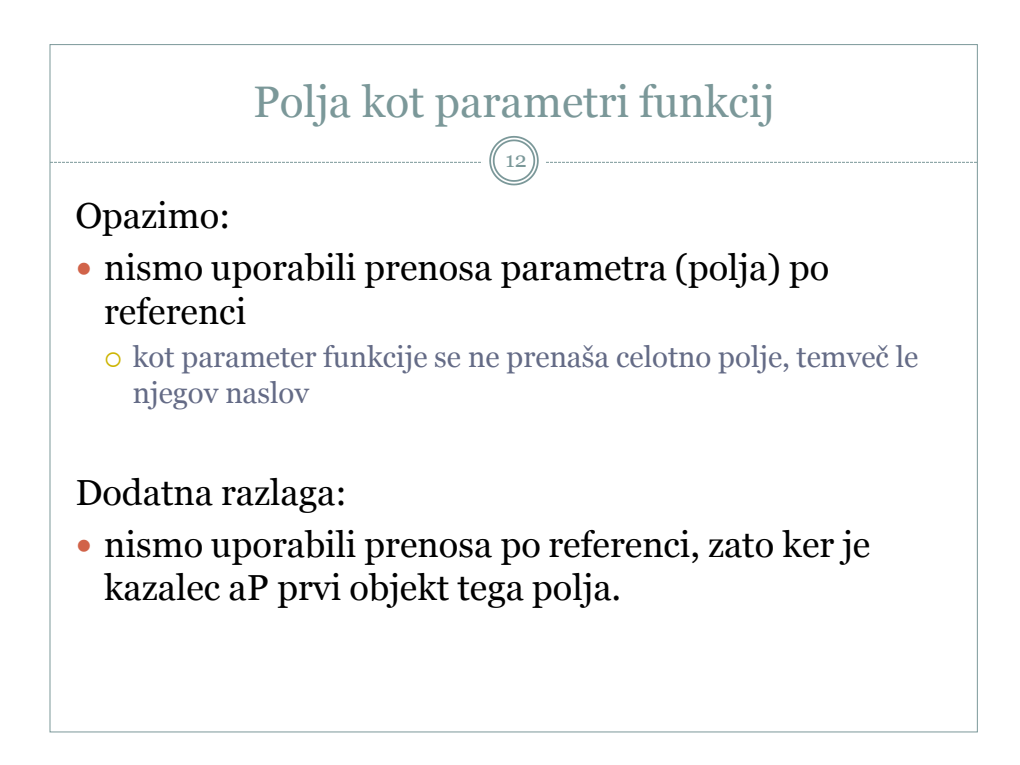

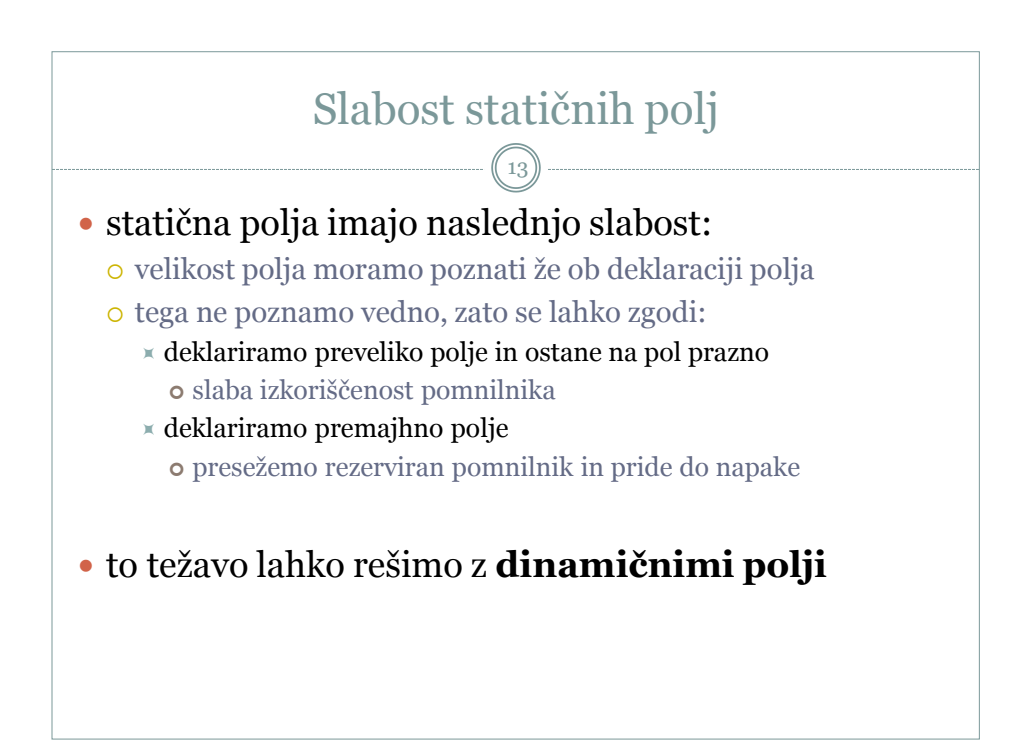

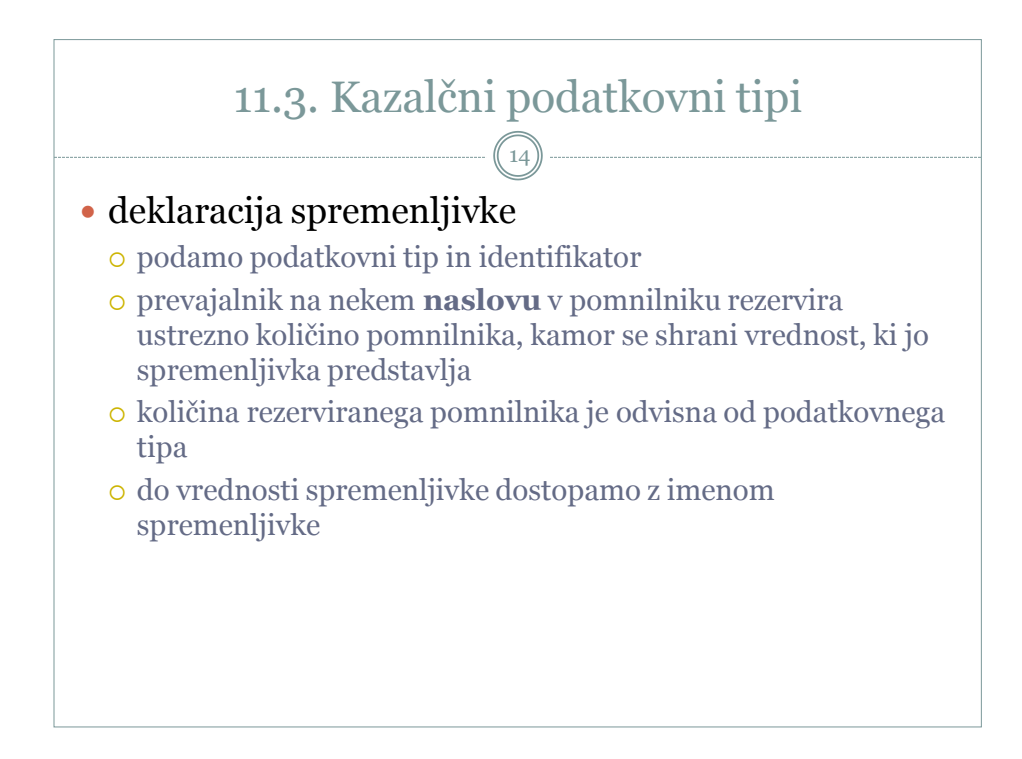

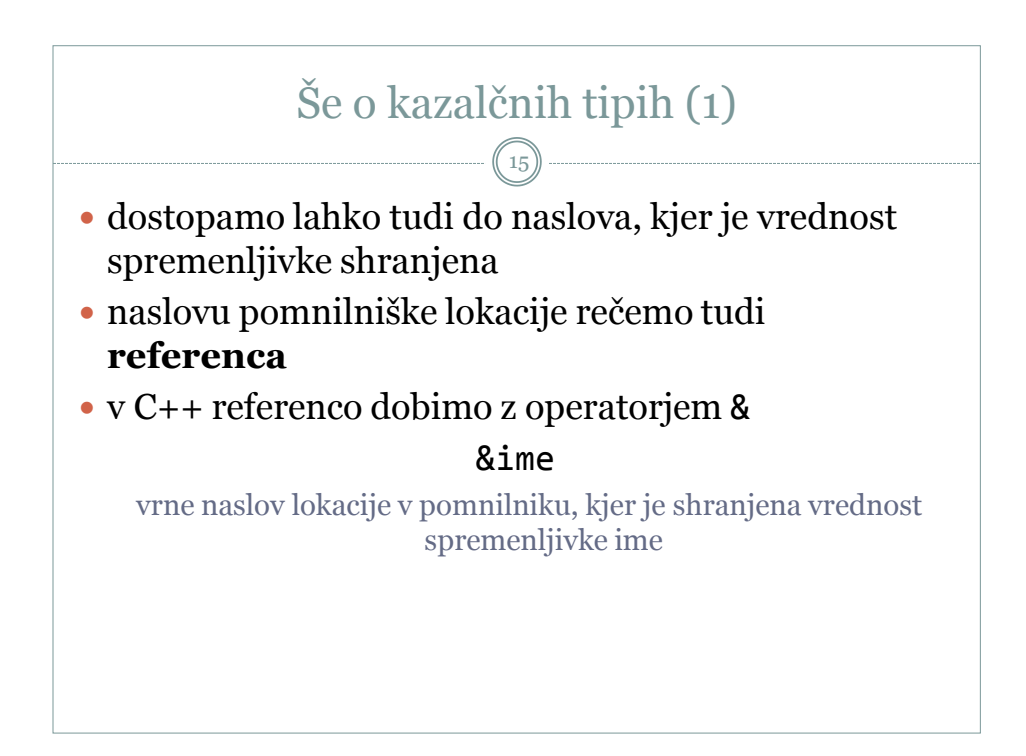

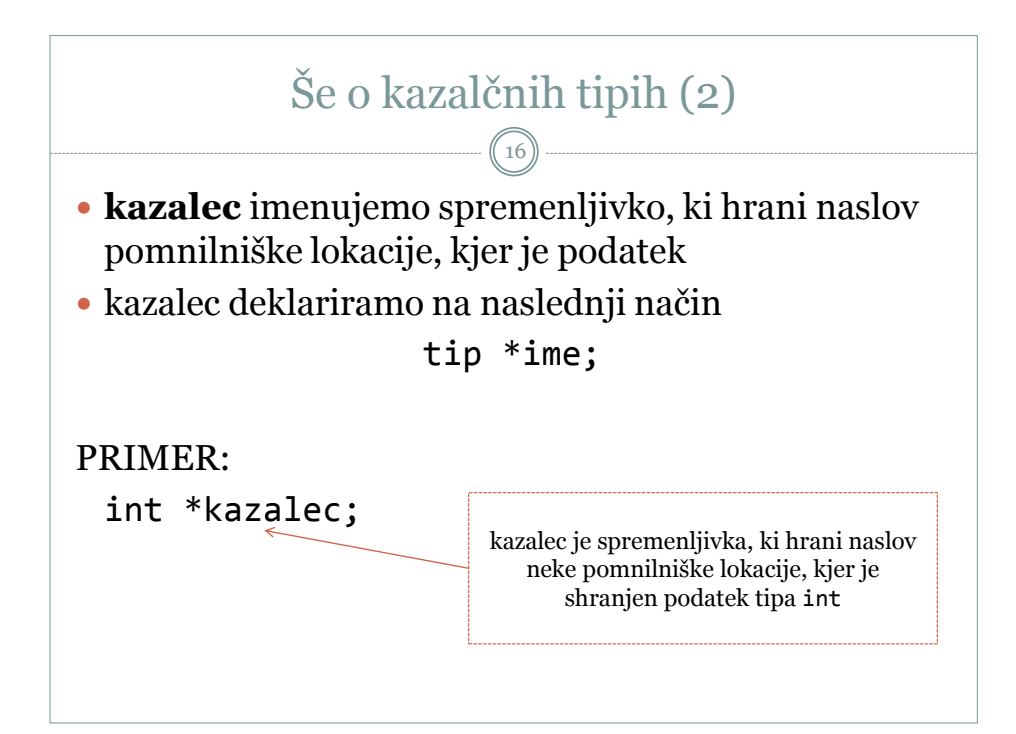

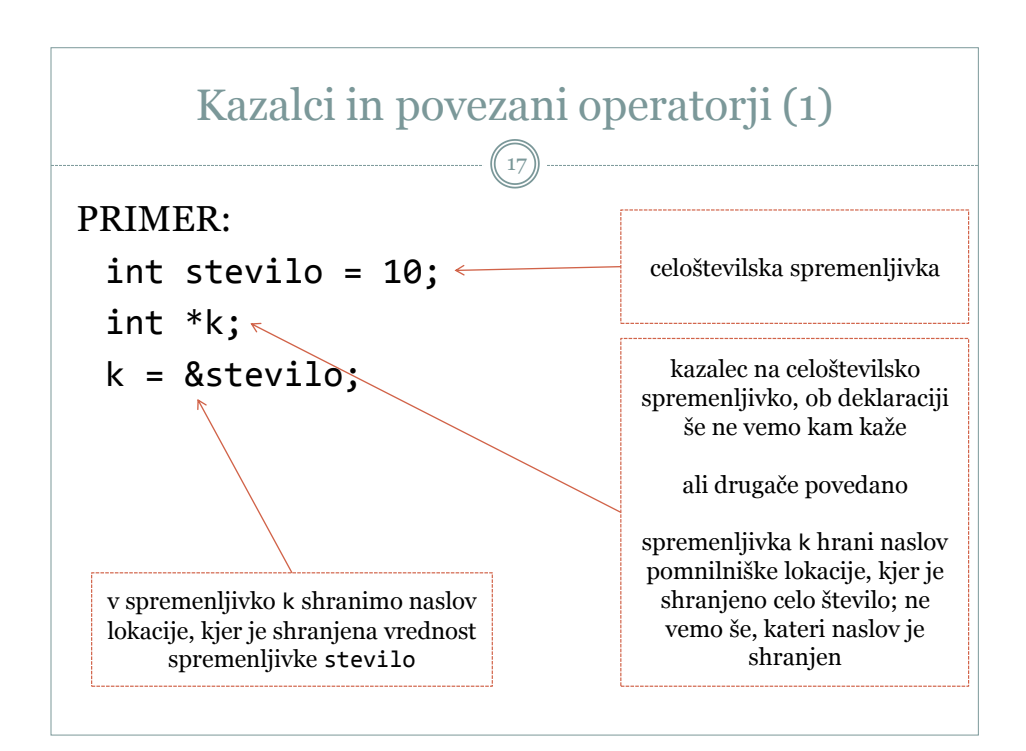

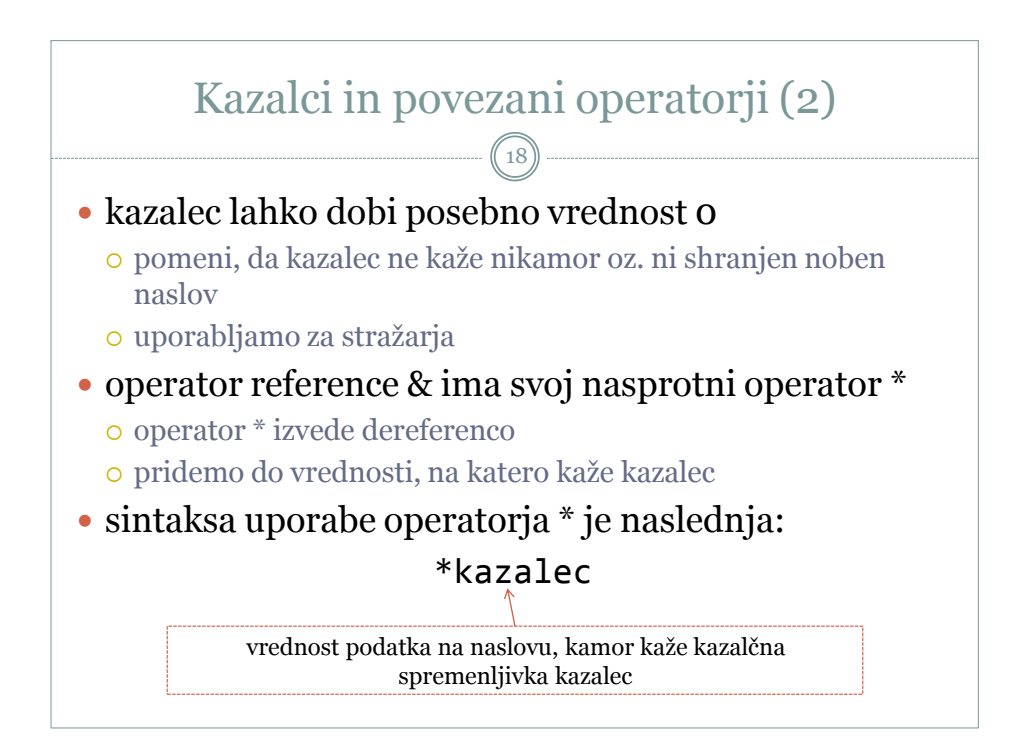

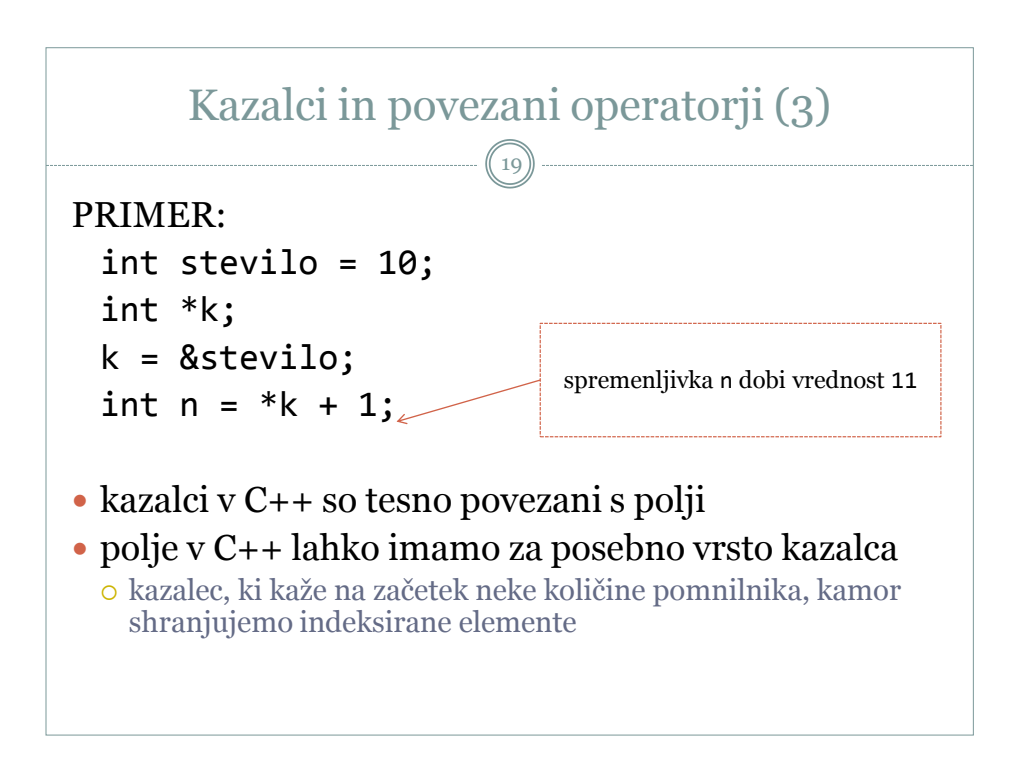

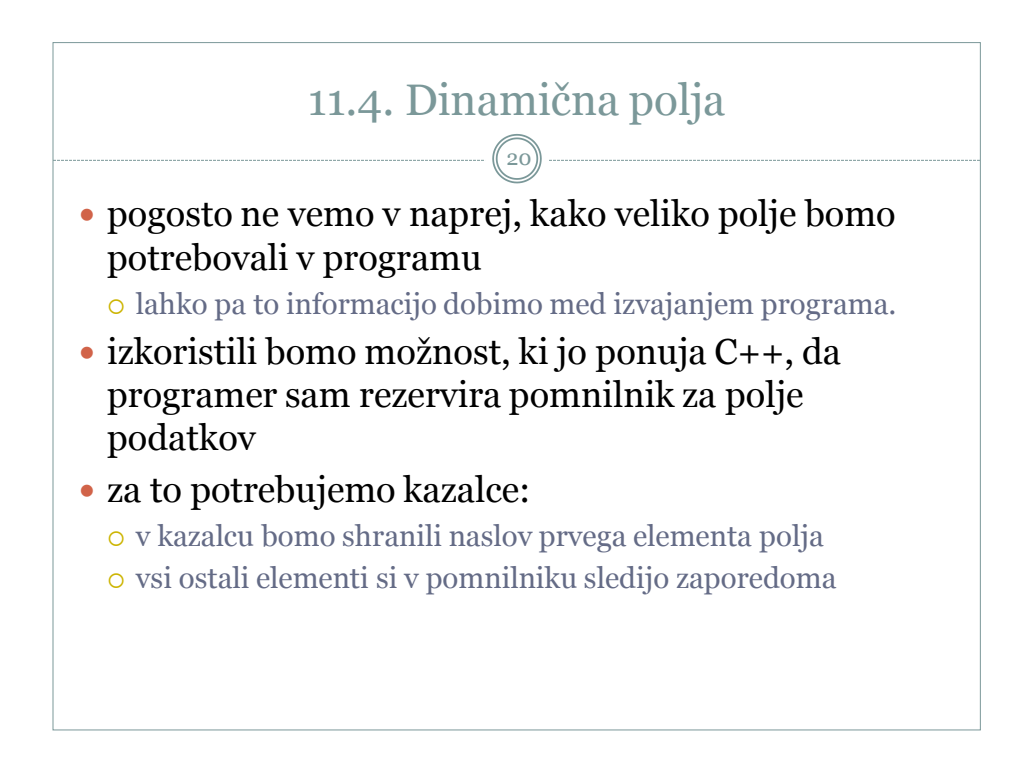

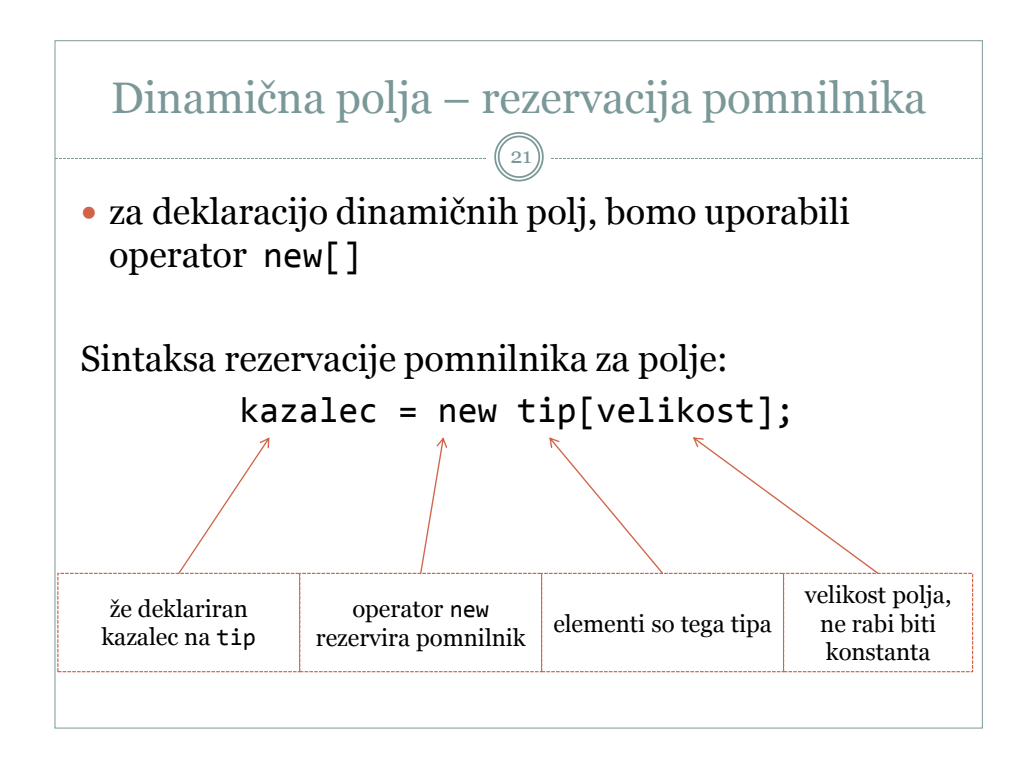

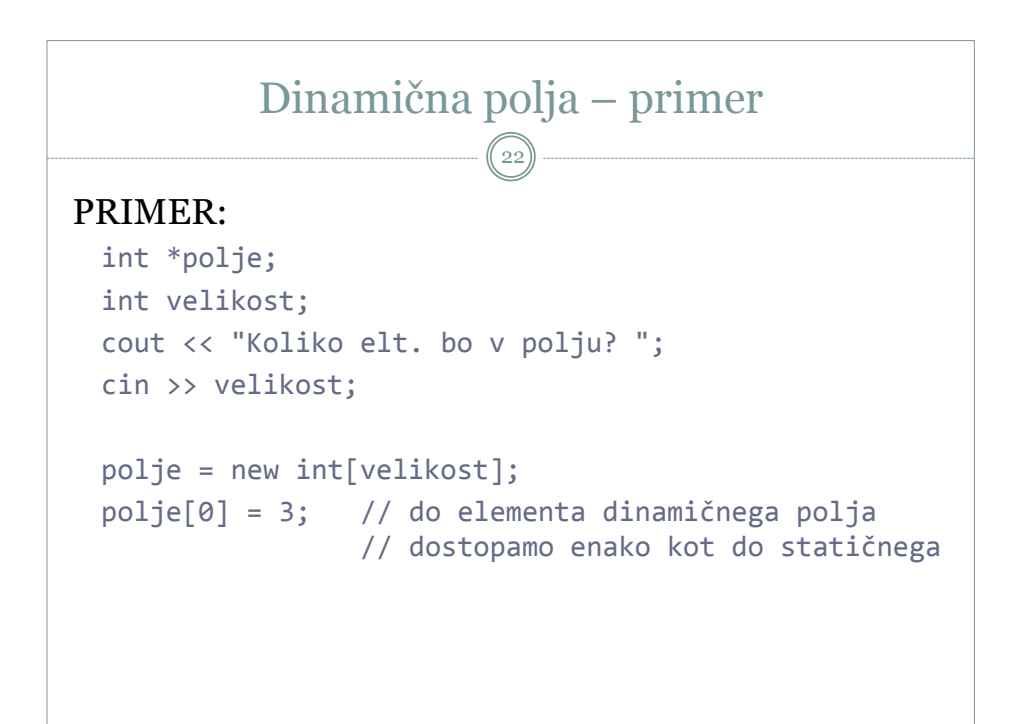

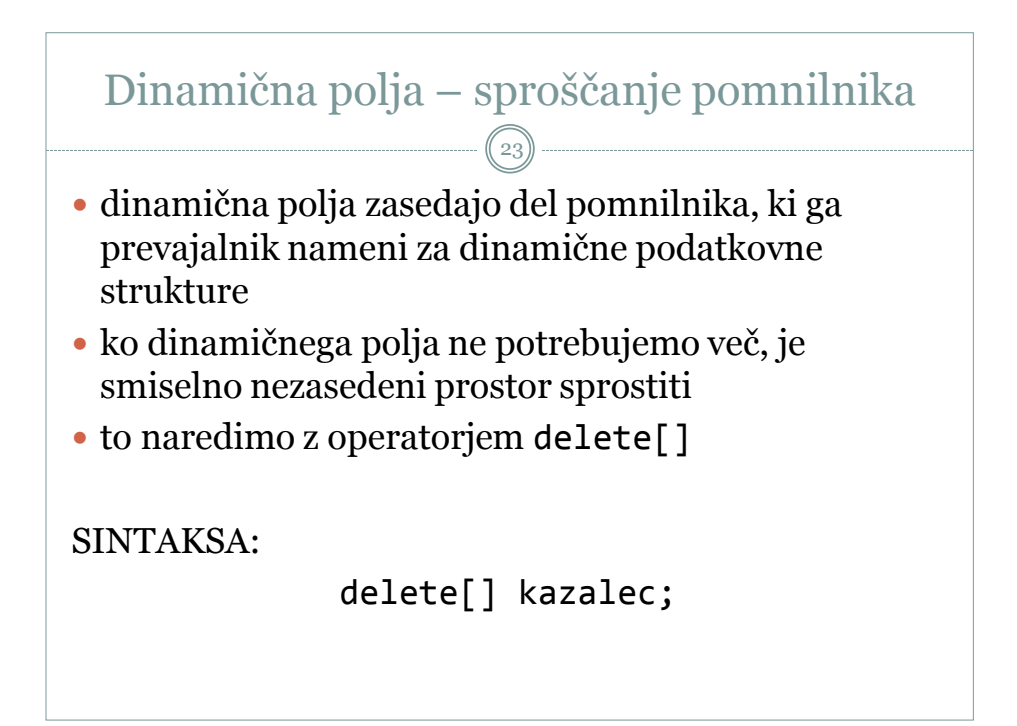

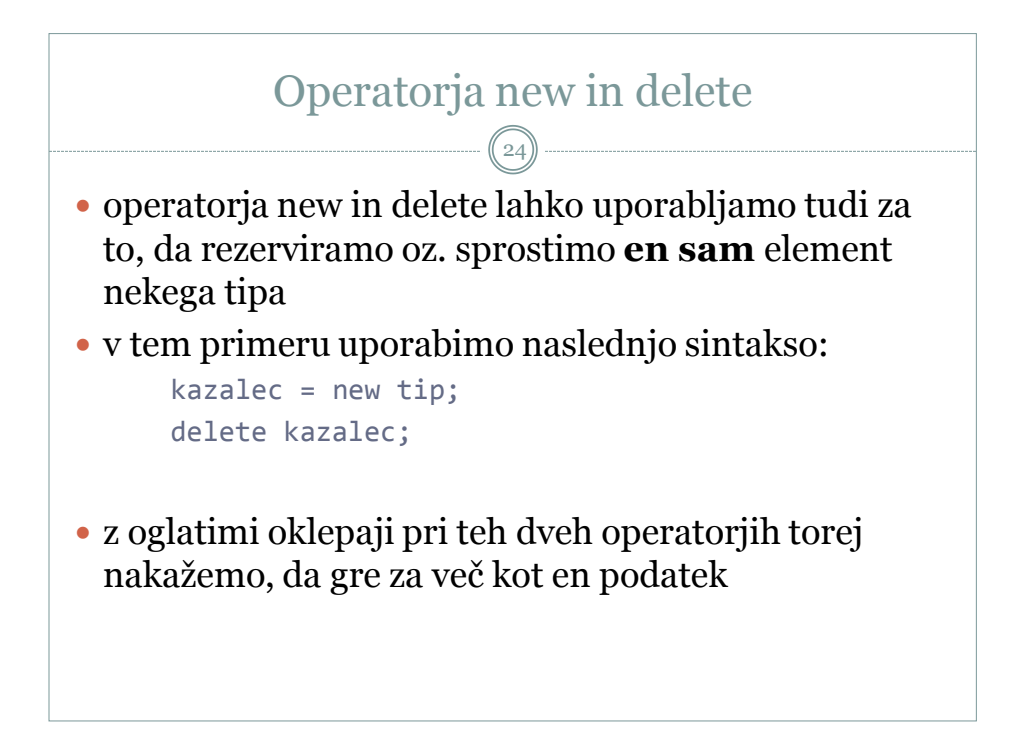

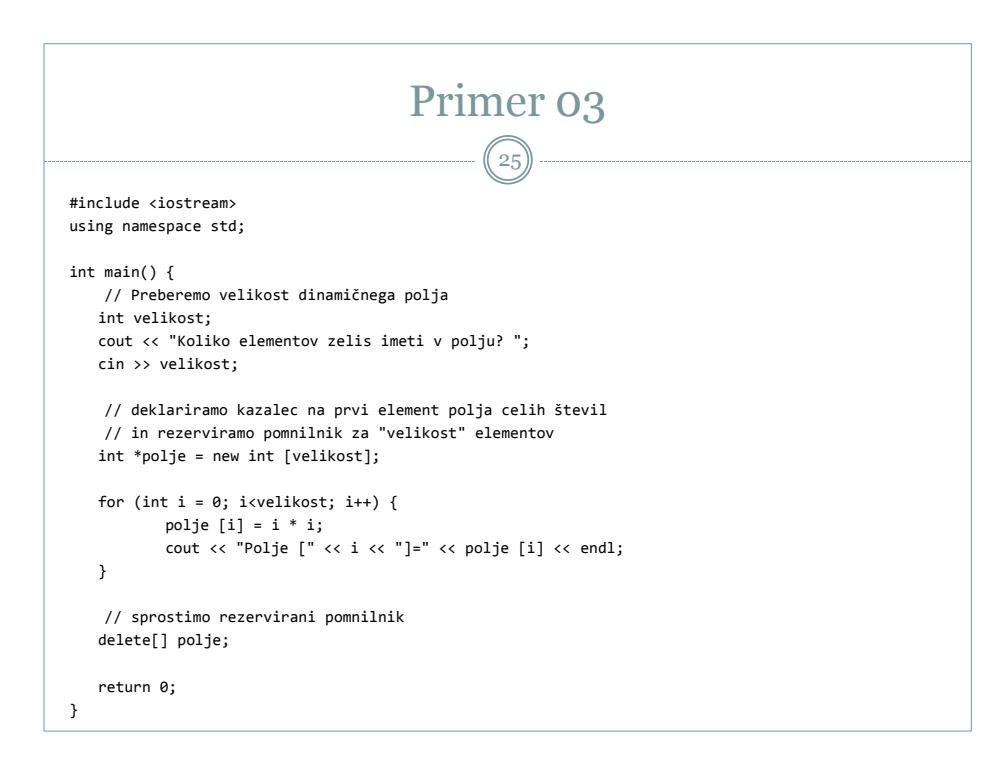

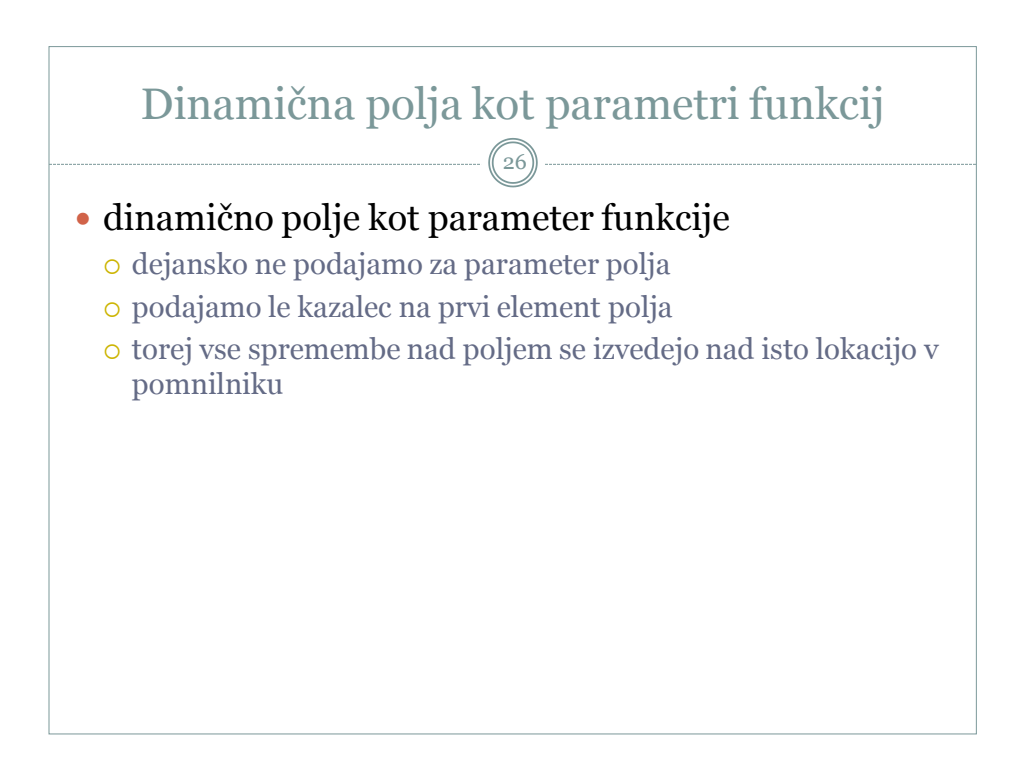

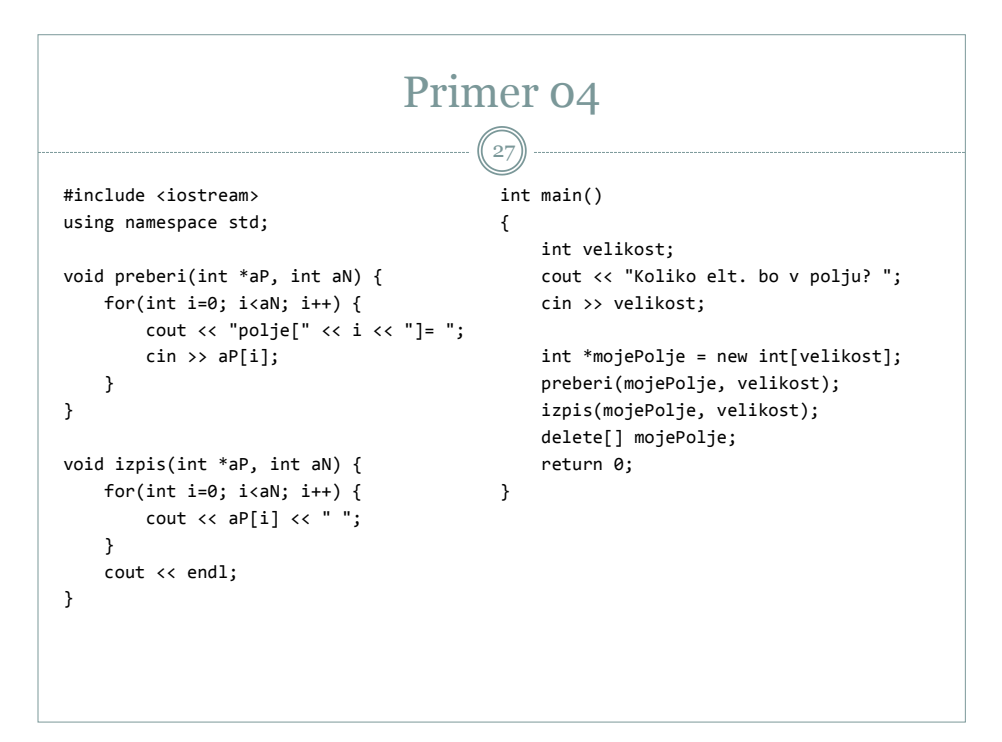